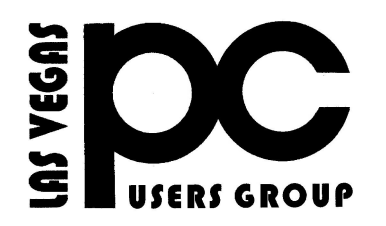

# *March 2013* TheBytes of Las Vegas

A publication of the Las Vegas PC Users Group . [www.lvpcug.org](http://www.lvpcug.org) *A non profit corporation serving the Las Vegas, Nevada area since 1985*

## **SIGs (Special Interest Groups) Reports**

*The club requests that you email us at [info@lvpcug.org](file:///C|/Users/mcmills/Pictures/Documents/LVPCUG%20Newsletter/Draft%20for%20February%202013%20LVPCUG%20Newsletter.wpd) when you plan to attend a SIG meeting and have specific questions or problems you would like someone to answer or work on. This will help assure that we will try to have someone there with the expertise. The email Subject Line: SIG Help*

The meeting formats for the Helping Hands & How-to SIGS are usually one-on-one help as compared to the Novice SIG which is group attendance with questions and answers from the audience during and after the presentations**.**

## **Feb. 2 Helping Hands & How-to SIGs**

Issues presented to the helpers were: installing a new DVD drive, installing a battery on the motherboard, setting up an emailaccount in Yahoo and how to log in and out, fix a browser that had gone a little crazy and using "Net Framework" to repair browser problems, and review of income tax preparation software.

#### **Feb. 9 Novice SIG**

SIG Leader Chuck opened the meeting by presenting some questions and answers on why use a dummy address in your email contact/address book; what is a browser and what is an email client and the difference between a browser and email client; what is web mail and POP3 and difference between both; what is the difference between private email servers and web-based email.

Don S. did a presentation on the website for fuel economy, [www.fueleconomy.gov,](file:///C|/Users/mcmills/Pictures/Documents/LVPCUG%20Newsletter/Newsletter%20March%202013%20DRAFT.wpd) which helps find cars that protect the environment and save you money, provides information on advanced technology, gas mileage tips, links, and car by car fuel ratings.

Ceazar ended the meeting answering additional questions on internet browsers, POP mail, webbased mail, antivirus programs versus firewalls. He also did a show & tell and tips on the kind of

## **Novice SIG continued** ...

media/devices currently used to back up your system or selected data such as files, photos, videos, music and programs.

\*\*\*\*\*

## **Board Meeting, February 12, 2013**

Website: The Board has been working with the Webmaster on developing a new format and changing providers.

 Treasurer's Report will be published 4 times a year in the newsletter after each quarterly meeting.

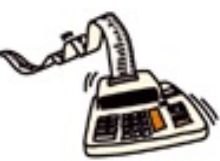

## **Treasurer's Report**

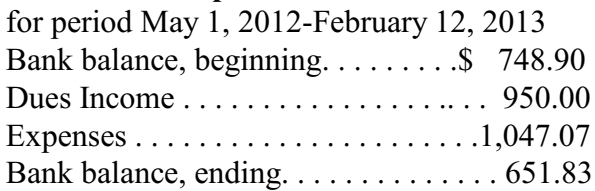

It is obvious we need new members to help stay afloat. Do you know someone who needs help and could be encouraged to love us also?

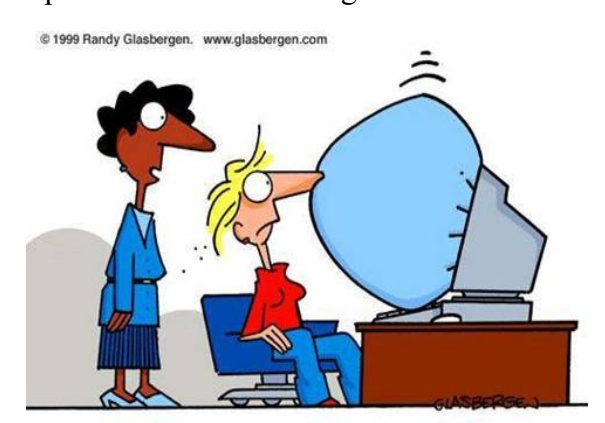

"It's the latest innovation in office safety. When your computer crashes, an air bag is activated so you won't bang your head in frustration."

## **UPCOMING CLUB EVENTS SIGs (Special Meeting Groups)**

#### Saturday, March 2, 10am to 4pm

**Helping Hands and How-to SIGs**

Location: ITT Technical Institute, 3825 W. Cheyenne Ave., North Las Vegas 89032 (between Decatur  $&$  Simmons), Theory Rm  $#2$ , use student entrance on east side of bldg.

## Saturday, March 9, 1pm to 4pm

**Novice SIG and Software and Product Review SIG**

Location: ITT Technical Institute, 3825 W. Cheyenne Ave., North Las Vegas 89032 (between Decatur  $&$  Simmons), Theory Rm  $#2$ , use student entrance on east side of bldg.

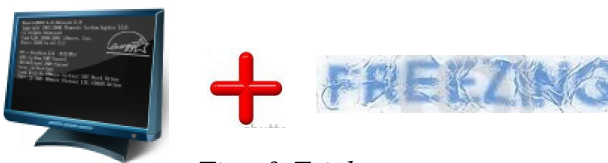

*Tips & Tricks*

#### **What can I do when my computer freezes?**

If your computer is on and the program you are in freezes, press CTRL-ALT-DELETE and click the Start Task Manager. If the status column shows that the program is not responding, select/highlight that program and click End Task. Sometimes it takes a few minutes to stop the program. If that doesn't work, go to the Start button (lower left) and press Restart on the Shut Down button. As a last resort press and hold the power button on your CPU until it shuts down. Wait at least 10 seconds to restart your system.

For a more comprehensive discussion on this problem, see the article "Your System Freezes" in the November 2012 issue, pages 68-70, of Smart Computing Magazine. If you don't subscribe to the magazine you must download the entire issue at URL

<http://www.pdfmagazines.org/magazines/>

In the Search box type in the name of the magazine and date of issue (ex. Smart Computing November 2012). The free download is s-l-o-w and is in .pdf format.

# **ABOUT YOUR CLUB**

Did you know that the **LVPCUG is a nonprofit corporation? Donations to our club are tax deductible.** We accept cash or likecash and good working used computer and related equipment. Only in this crazy world do we leave cars worth thousands of dollars in the driveway and put useless junk in the garage. Check yours, it could produce some goodies to donate. Note: Membership dues are not tax deductible

## **The perks of being a member - One-On-**

**One Help.** The club objectives include service to the community by providing a forum for help and information on computers which is free and open to the public. While we are committed to this effort, the Board is mindful of our responsibility to those who become members and pay dues. To this end, in addition to providing SIGs, the Board provides a monthly newsletter and preferential treatment to members for one-onone help. Non-members will be limited to a maximum of 3 times for one-on-one help at meetings before being asked to join us. Of course non-members are always welcome to attend meetings, all of which are free and open to the public.

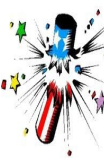

Remember: Membership in LVPCUG is your biggest bang for the buck. Where else can you learn, have problems diagnosed and get help fixing your hardware for \$30 per year?

## **New Club Officers for fiscal year May 1, 2013 thru April 30, 2014** Since all candidates ran unopposed as of the deadline of February 15, 2013, in March they will be considered elected by acclamation.

**President: Ceazar Dennis Vice President: Charles Frederick Executive Vice President: Lee Eastburn Secretary: Jo Anne Rush Treasurer: Linda DiGiovanni**

The Bytes of Las Vegas is published and sponsored by the Las Vegas PC Users Group of Las Vegas, Nevada. Marilyn Mills, Editor

**Visit our website: [www.lvpcug.org](file:///C|/Users/mcmills/Pictures/Documents/LVPCUG%20Newsletter/Draft%20for%20February%202013%20LVPCUG%20Newsletter.wpd)**